### **IBM Software Group**

# Defining Connectivity to Oracle E-Business Suite using WebSphere JCA Adapter

Sreelatha Sankaranarayanan (sreelathas@in.ibm.com) WebSphere Adapters Support and Development

Prasanna Holla (prasanna.holla@in.ibm.com) WebSphere Adapters QA Lead 21 March 2012

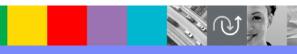

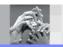

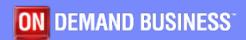

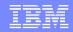

- Adapters and IBM® SOA Suite
- Oracle E-Business Suite
  - High Level Integration Architecture
  - Integration Basics
- Oracle E-Business Suite Adapter Capabilities
- WebSphere Adapter for Oracle E-Business Suite evolution
- Case Study: 1 A2A Integration scenario
  - Salient Points of Case Study 1
- Case Study : 2 B2B Integration scenario
  - Salient Points of Case Study 2

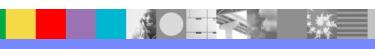

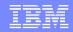

- FAQ 1: Does WebSphere Oracle E-Business Suite Adapter integrate with Oracle Financials modules
  - Oracle Financials briefing
  - Configuring integration to AR
  - Discovering PL/SQL API to create invoice
- FAQ 2: How does the WebSphere adapter leverage Business Event System in Oracle E-Business Suite
  - Inbound connectivity from Oracle E-Business Suite using WebSphere Adapter
- FAQ 3: Can I use JDBC adapter instead of Oracle E-Business Suite adapter to integrate to Oracle E-Business Suite database objects
  - JDBC Adapter versus Oracle E-Business Suite adapter

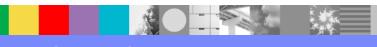

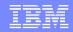

- FAQ 4: Can I use technology options and code connectivity to Oracle E-Business Suite instead of using Oracle E-Business Suite adapter
  - How Oracle E-Business Suite Adapter compares with integration solution using technology options
- Useful information
- Summary

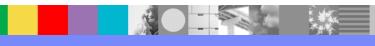

- Adapters and IBM SOA Suite
- Oracle E-Business Suite
  - High Level Integration Architecture
  - Integration Basics
- Oracle E-Business Suite Adapter Capabilities
- WebSphere Adapter for Oracle E-Business Suite evolution
- Case Study: 1 A2A Integration scenario
  - Salient Points of Case Study 1
- Case Study: 2 B2B Integration scenario
  - Salient Points of Case Study 2

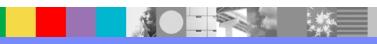

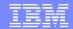

### Adapters and SOA Suite

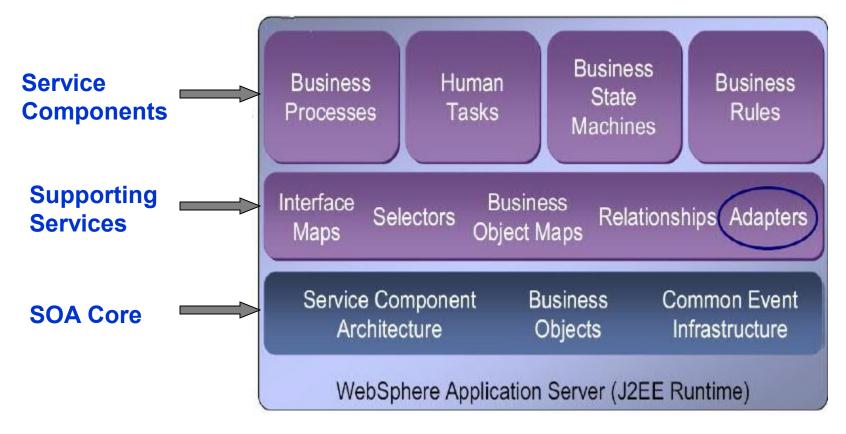

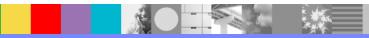

- Adapters and IBM SOA Suite
- Oracle E-Business Suite
  - High Level Integration Architecture
  - Integration Basics
- Oracle E-Business Suite Adapter Capabilities
- WebSphere Adapter for Oracle E-Business Suite evolution
- Case Study: 1 A2A Integration scenario
  - Salient Points of Case Study 1
- Case Study: 2 B2B Integration scenario
  - Salient Points of Case Study 2

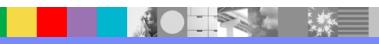

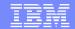

# Oracle E-Business Suite High Level Integration Architecture

Service-Enabled Business Flows

Standards-based Interfaces

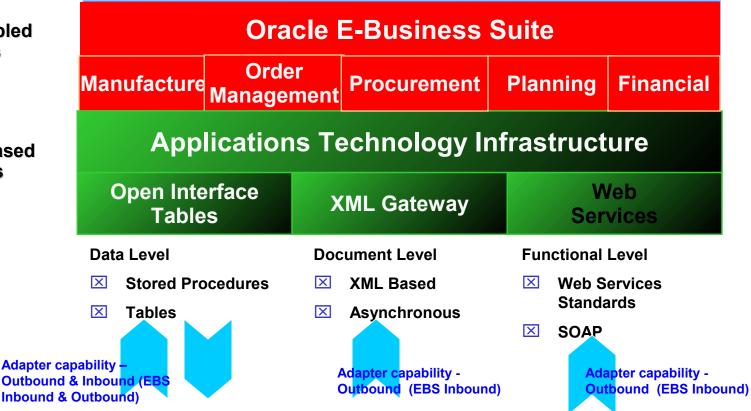

- Adapters and IBM SOA Suite
- Oracle E-Business Suite
  - High Level Integration Architecture
  - Integration Basics
- Oracle E-Business Suite Adapter Capabilities
- WebSphere Adapter for Oracle E-Business Suite evolution
- Case Study: 1 A2A Integration scenario
  - Salient Points of Case Study 1
- Case Study: 2 B2B Integration scenario
  - Salient Points of Case Study 2

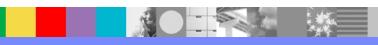

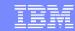

## Oracle E-Business Suite Integration basics

| Oracl | e EBS i | interf | aces |
|-------|---------|--------|------|
|-------|---------|--------|------|

#### **Integration requirement Description**

Open Interface/ Concurrent Program Oracle Interface Table is used to store data from external sources. A concurrent program runs as a concurrent process and is executed by the Concurrent Manager. The Concurrent program validates the data in Oracle Interface Table and then applies it into the Oracle Base Table. This mechanism ensures the data integrity and consistency in Oracle EBS system.

PL/SQL APIs

Oracle predefined or custom stored procedures / functions to complete business functions in Oracle EBS system.

XML Gateway

Supports Oracle XML Gateway interfaces via Web Services and JMS, supports both Oracle seeded XML Gateway interfaces (like Order Entry, Invoice Entry) and custom XML Gateway interfaces.

**Integration Repository** 

IREP provides a complete catalog of Oracle E-Business Suite business service interfaces, and is shipped as part of the Oracle E-Business Suite and exposed as Web Services, which can be invoked to get the structure and metadata of different business service interfaces (including XML Gateway, Open Interfaces, Concurrent Programs, PL/SQL APIs, etc)

Advanced Queue

Oracle AQ provides messaging capabilities like other messaging providers. These capabilities are built over the database engine, and the messages are stored persistently in the Oracle database.

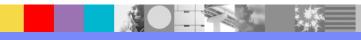

- Adapters and IBM SOA Suite
- Oracle E-Business Suite
  - High Level Integration Architecture
  - Integration Basics
- Oracle E-Business Suite Adapter Capabilities
- WebSphere Adapter for Oracle E-Business Suite evolution
- Case Study: 1 A2A Integration scenario
  - Salient Points of Case Study 1
- Case Study: 2 B2B Integration scenario
  - Salient Points of Case Study 2

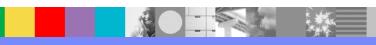

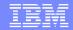

### Oracle E-Business Suite Adapter Capabilities

Adapter can work with Open interface tables and views, stored procedures and functions

Adapter provides event based integration by leveraging the Business Event System of Oracle E-Business Suite

Adapter augments PL/SQL data types support over what can be provided by jdbc driver.

Adapter provides document level (XML) integration with XML Gateway by using Advanced Queues, AQ Jms API and WebServices

Adapter leverages Integration Repository which is a very important component in the E-Business Suite

Adapter facilitates integration solution development by providing Enterprise Service Wizard based metadata discovery of the E-Business Suite objects and interfaces

Packaged offering for most of EBS connectivity needs

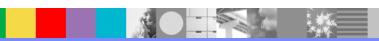

- Adapters and IBM SOA Suite
- Oracle E-Business Suite
  - High Level Integration Architecture
  - Integration Basics
- Oracle E-Business Suite Adapter Capabilities
- WebSphere Adapter for Oracle E-Business Suite evolution
- Case Study: 1 A2A Integration scenario
  - Salient Points of Case Study 1
- Case Study: 2 B2B Integration scenario
  - Salient Points of Case Study 2

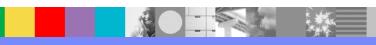

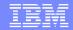

# WebSphere Adapter for Oracle E-Business Suite - evolution

### **WBI Oracle EBS Adapter**

- Data level integration to Oracle database objects like interface tables, stored procedure
- Inbound and Outbound support

### Oracle EBS Adapter V6.2

- Data level integration with Oracle database. Objects include
  - Open Interface Tables
  - Interface Views
  - Stored Procedures/Stored Functions
- Inbound and Outbound Connectivity
- Driver compliant with JDBC V2.0 and above
- Support Oracle EBS version 11.5 and 12.0

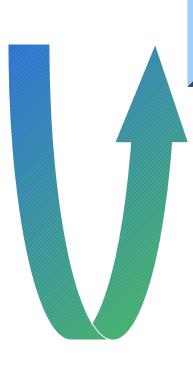

### Oracle EBS Adapter V7.5

- Document level integration with XML Gateway using
- WebServices (SOAP/JMS)
- Advanced Queues
- Supports Oracle EBS version 11.5, 12.0 and 12.1.X

#### Oracle EBS Adapter V7.0.2

- Enhanced PL/SQL API support
  - PL/SQL data type BOOLEAN
  - Overloaded Stored Procedures and Functions
- Document level integration with XML Gateway using
  - Integration with IREP for service discovery
  - WebServices (SOAP/HTTP)
- Supports Oracle EBS version 11.5, 12.0 and 12.1.x

### Oracle EBS Adapter V7.0

- Support for PL/SQL data type RECORD
- Capability for mapping SQL date types to xsd date
- Supports Oracle EBS version 11.5, 12.0 and 12.1.x

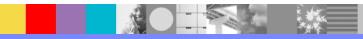

- Adapters and IBM SOA Suite
- Oracle E-Business Suite
  - High Level Integration Architecture
  - Integration Basics
- Oracle E-Business Suite Adapter Capabilities
- WebSphere Adapter for Oracle E-Business Suite evolution
- Case Study: 1 A2A Integration scenario
  - Salient Points of Case Study 1
- Case Study: 2 B2B Integration scenario
  - Salient Points of Case Study 2

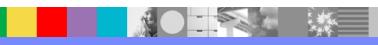

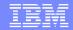

# Case Study: 1 – A2A Integration scenario Oracle E-Business Suite Adapter

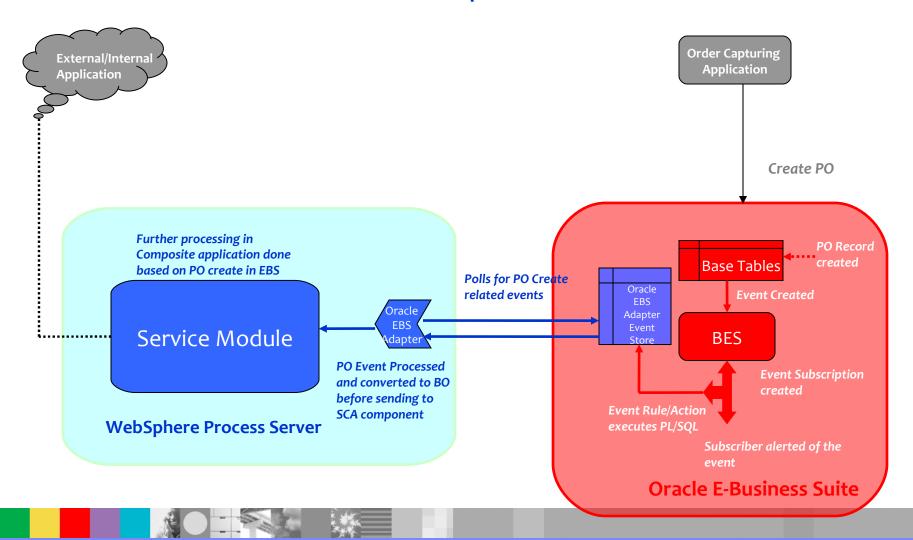

- Adapters and IBM SOA Suite
- Oracle E-Business Suite
  - High Level Integration Architecture
  - Integration Basics
- Oracle E-Business Suite Adapter Capabilities
- WebSphere Adapter for Oracle E-Business Suite evolution
- Case Study: 1 A2A Integration scenario
  - Salient Points of Case Study 1
- Case Study: 2 B2B Integration scenario
  - Salient Points of Case Study 2

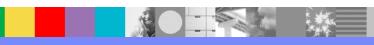

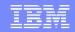

## Salient Points of Case Study 1

- Adapter leverages Oracle Business Event System in Oracle-E-Business Suite to enable event based integration to Composite applications on IBM SOA
- Adapter's Inbound connectivity based on Message Inflow contracts defined in JCA specification
- Offers Transactional Support
- Poll based retrieval of events, which can be controlled by configuring poll related properties
- Assured Once Only Delivery Support

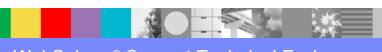

- Adapters and IBM SOA Suite
- Oracle E-Business Suite
  - High Level Integration Architecture
  - Integration Basics
- Oracle E-Business Suite Adapter Capabilities
- WebSphere Adapter for Oracle E-Business Suite evolution
- Case Study: 1 A2A Integration scenario
  - Salient Points of Case Study 1
- Case Study : 2 B2B Integration scenario
  - Salient Points of Case Study 2

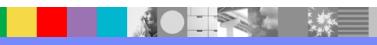

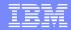

### Case Study: 2 – B2B Integration scenario

Oracle E-Business Suite Adapter

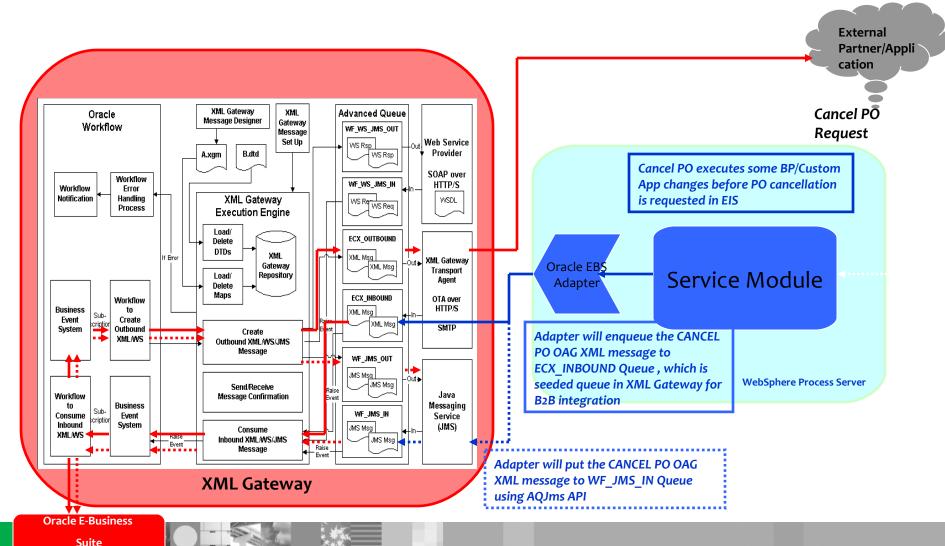

- Adapters and IBM SOA Suite
- Oracle E-Business Suite
  - High Level Integration Architecture
  - Integration Basics
- Oracle E-Business Suite Adapter Capabilities
- WebSphere Adapter for Oracle E-Business Suite evolution
- Case Study: 1 A2A Integration scenario
  - Salient Points of Case Study 1
- Case Study: 2 B2B Integration scenario
  - Salient Points of Case Study 2

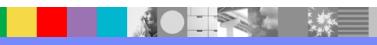

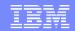

### Salient Points of Case Study 2

- Case Study 2 showcases two important integration capabilities that Oracle E-Business Suite Adapter provides out of the box.
  - Advanced Queue integration
  - JMS integration
- These integrations are viewed in relation to the B2B integration scenarios that Oracle E-Business Suite supports

- Metadata discovery for both these integration mechanisms differ
- •For Advanced Queue integration, metadata discovery is done exploiting the database based architecture of advanced queues
- •For JMS integration metadata discovery is performed using lookup of exposed WebServices from Integration Repository (IREP)

#### What is IREP

- •Integration repository is a component in Oracle EBS that offers a catalogue of interfaces available in Oracle E-Business Suite.
- •Interface types can be PL/SQL APIs, XML Gateway Map, Java™ APIs & Open Interface tables. EBS allows for any of these to be converted to a webservice and exposed in the iRep.
- •Interfaces in Integration Repository catalogue is augmented from release 11.5 to 12.1.1. And this has become one of the popular means of integration with the Oracle EBS

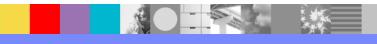

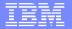

FAQ 1: Does WebSphere Oracle E-Business Suite Adapter integrate with Oracle Financials modules

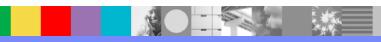

- FAQ 1: Does WebSphere Oracle E-Business Suite Adapter integrate with Oracle Financials modules
  - Oracle Financials briefing
  - Configuring integration to AR
  - Discovering PL/SQL API to create invoice
- FAQ 2: How does the WebSphere adapter leverage Business Event System in Oracle E-Business Suite
  - Inbound connectivity from Oracle E-Business Suite using WebSphere Adapter
- FAQ 3: Can I use JDBC adapter instead of Oracle E-Business Suite adapter to integrate to Oracle E-Business Suite database objects
  - JDBC Adapter versus Oracle E-Business Suite adapter

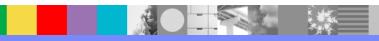

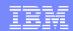

### Oracle Financials - briefing

- Oracle Financials is an important application group that exists in Oracle E-Business Suite
- Oracle Financials comprises mainly of the following modules
  - Payables (AP)
  - Receivables (AR)
  - Fixed Assets (FA)
  - Cash Management (CM)
  - General Ledger (GL)
- Integration to each of these financial modules is possible by exploiting the documented interfaces for creating/updating or removing the relevant records from their corresponding tables.
- The most popular means of working with these interfaces is by using the PL/SQL API, that at times is a Stored procedure that creates the required entity or sometimes is a wrapper on top of a concurrent program that can be invoked by using the wrapper SP API.

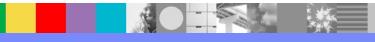

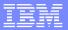

- FAQ 1: Does WebSphere Oracle E-Business Suite Adapter integrate with Oracle Financials modules
  - Oracle Financials briefing
  - Configuring integration to AR
  - Discovering PL/SQL API to create invoice
- FAQ 2: How does the WebSphere adapter leverage Business Event System in Oracle E-Business Suite
  - Inbound connectivity from Oracle E-Business Suite using WebSphere Adapter
- FAQ 3: Can I use JDBC adapter instead of Oracle E-Business Suite adapter to integrate to Oracle E-Business Suite database objects
  - JDBC Adapter versus Oracle E-Business Suite adapter

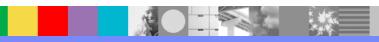

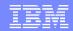

### Configuring integration to AR

- In this session we will look at a brief overview on how integration to one such financial module (AR) can be achieved using the Oracle E-Business Suite adapter
- AR (Account Receivables)
  - Create Invoice
    - PL/SQL API:
       AR\_INVOICE\_API\_PUB.CREATE\_SINGLE\_INVOICE

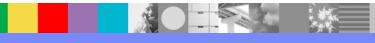

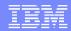

- FAQ 1: Does WebSphere Oracle E-Business Suite Adapter integrate with Oracle Financials modules
  - Oracle Financials briefing
  - Configuring integration to AR
  - Discovering PL/SQL API to create invoice
- FAQ 2: How does the WebSphere adapter leverage Business Event System in Oracle E-Business Suite
  - Inbound connectivity from Oracle E-Business Suite using WebSphere Adapter
- FAQ 3: Can I use JDBC adapter instead of Oracle E-Business Suite adapter to integrate to Oracle E-Business Suite database objects
  - JDBC Adapter versus Oracle E-Business Suite adapter

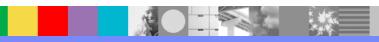

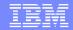

### Discovering PL/SQL API to create invoice 1 of 3

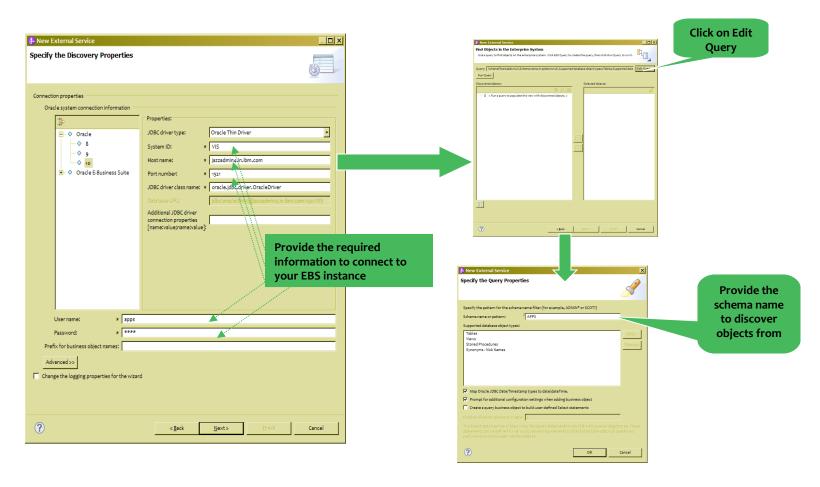

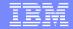

### Discovering PL/SQL API to create invoice 2 of 3

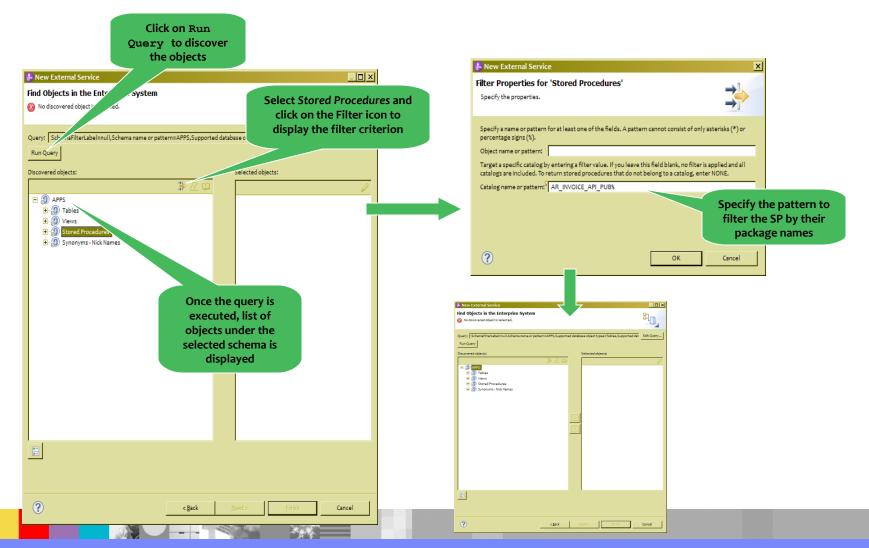

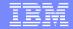

### Discovering PL/SQL API to create invoice 3 of 3

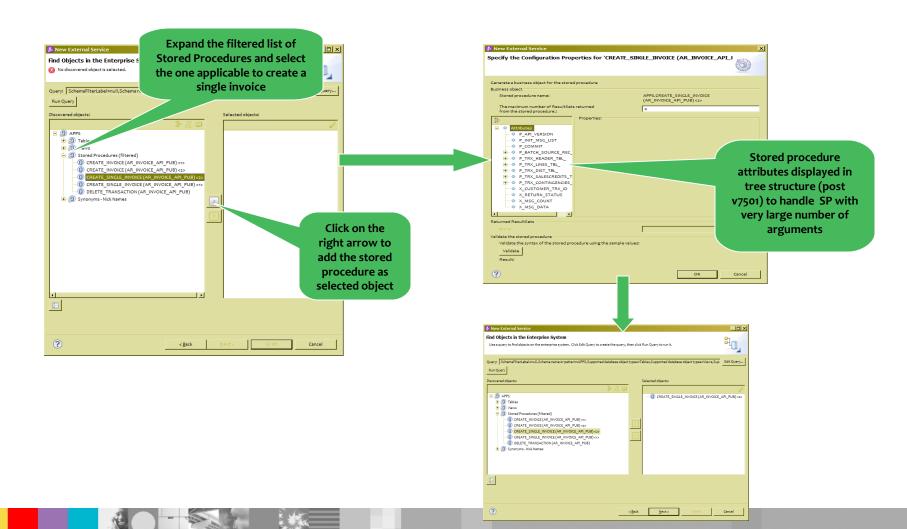

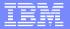

FAQ 2: How does the WebSphere adapter leverage Business Event System in Oracle E-Business Suite

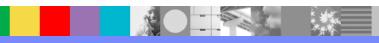

- FAQ 1: Does WebSphere Oracle E-Business Suite Adapter integrate with Oracle Financials modules
  - Oracle Financials briefing
  - Configuring integration to AR
  - Discovering PL/SQL API to create invoice
- FAQ 2: How does the WebSphere adapter leverage Business Event System in Oracle E-Business Suite
  - Inbound connectivity from Oracle E-Business Suite using WebSphere Adapter
- FAQ 3: Can I use JDBC adapter instead of Oracle E-Business Suite adapter to integrate to Oracle E-Business Suite database objects
  - JDBC Adapter versus Oracle E-Business Suite adapter

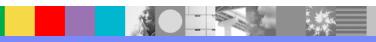

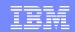

## Inbound connectivity from Oracle E-Business Suite using WebSphere Adapter (1 of 4)

- Steps to configure inbound connectivity from Oracle E-Business Suite
  - Create the Event store (table) required by adapter on the EIS (database)
  - Set up the applications/Workflows in Oracle E-Business Suite to raise events when an event of significant importance occurs
  - Create subscriptions in Business Event System to the desired event of interest
  - Configure the subscription to execute a custom PL/SQL program when the subscribed event is received in Business Event System
  - The custom PL/SQL program is responsible to populate the adapter event store with information necessary to retrieve the event of interest

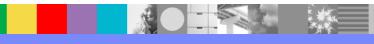

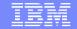

Inbound connectivity from Oracle E-Business Suite using WebSphere Adapter (2 of 4)

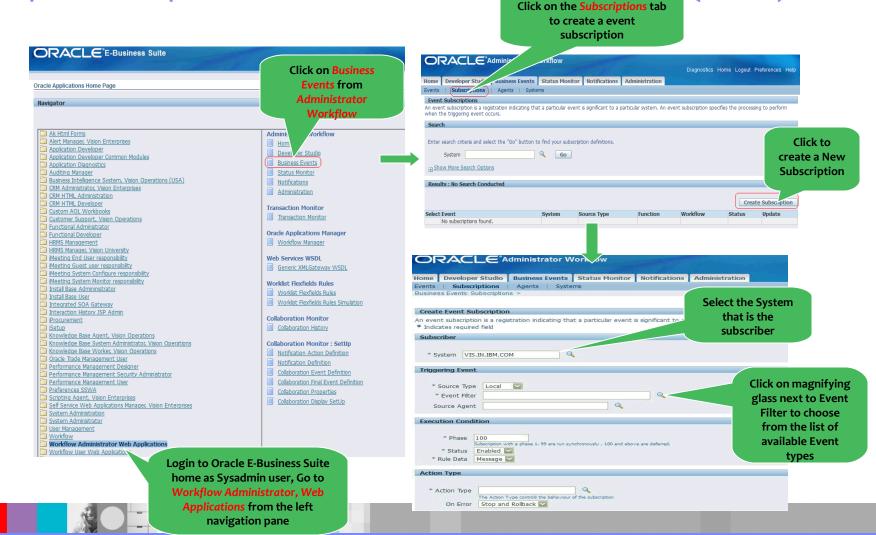

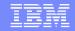

## Inbound connectivity from Oracle E-Business Suite using WebSphere Adapter (3 of 4)

On the Event Filter screen select from the list of available event names, in this example we have selected the event that corresponds to the invoice import in an AP module

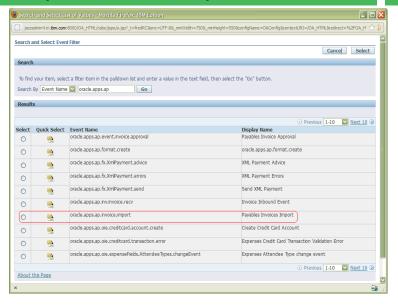

Next click to configure the Action Type for the selected event, this will show list of Action Types available.

Choose Custom from the list

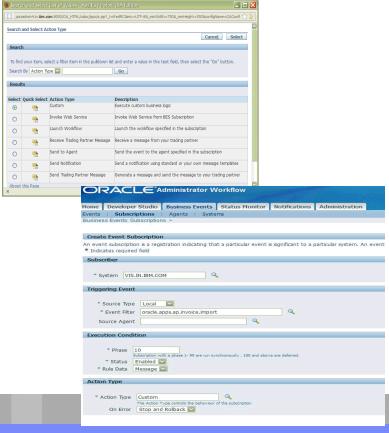

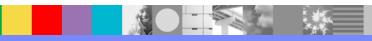

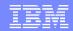

# Inbound connectivity from Oracle E-Business Suite using WebSphere Adapter (4 of 4)

- On the next screen configure the action that needs to be performed when the subscribed event occurs.
- Here provide the name of the PL/SQL function that will be run when the trigger event occurs. This is a custom PL/SQL program that you will need to write to populate the event table that adapter uses with appropriate values extracted from the trigger event that occurs.

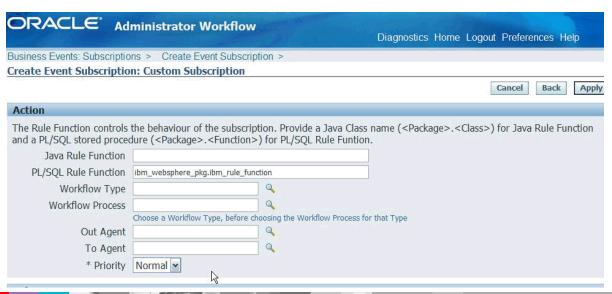

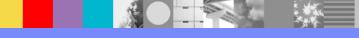

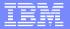

FAQ 3: Can I use JDBC adapter instead of Oracle E-Business Suite adapter to integrate to Oracle E-Business Suite database objects

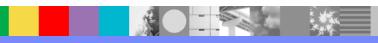

- FAQ 1: Does WebSphere Oracle E-Business Suite Adapter integrate with Oracle Financials modules
  - Oracle Financials briefing
  - Configuring integration to AR
  - Discovering PL/SQL API to create invoice
- FAQ 2: How does the WebSphere adapter leverage Business Event System in Oracle E-Business Suite
  - Inbound connectivity from Oracle E-Business Suite using WebSphere Adapter
- FAQ 3: Can I use JDBC adapter instead of Oracle E-Business Suite adapter to integrate to Oracle E-Business Suite database objects
  - JDBC Adapter versus Oracle E-Business Suite adapter

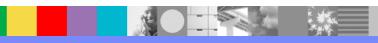

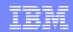

#### JDBC Adapter versus Oracle E-Business Suite adapter

- Oracle E-Business Suite adapter offers specialized connectivity to Oracle E-Business Suite
- While working with database of Oracle E-Business Suite it may appear that a JDBC adapter would suffice, however that is not the case
  - Support for PL/SQL RECORD data type
  - Support for PL/SQL BOOLEAN data type
  - Support for overloaded Stored Procedures and Functions
- Since Oracle E-Business Suite is specific to Oracle and to Oracle E-Business System requests to support special data types, constants and database objects can be built into this adapter unlike the JDBC adapter which offers more of a generic database connectivity and is limited by the driver functionality.

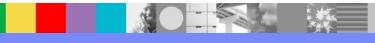

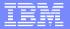

FAQ 4: Can I use technology options and code connectivity to Oracle E-Business Suite instead of using Oracle E-Business Suite adapter

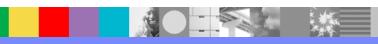

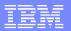

- FAQ 4: Can I use technology options and code connectivity to Oracle E-Business Suite instead of using Oracle E-Business Suite adapter
  - How Oracle E-Business Suite Adapter compares with integration solution using technology options
- Useful information
- Summary

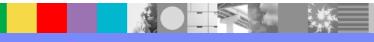

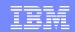

# How the Oracle E-Business Suite adapter compares to technology options in ESB/BPM

| Full Support Partial Support No Support                                                                         | WebSphere Adapter for Oracle E-Business Suite | Technology options in ESB/BPM |
|----------------------------------------------------------------------------------------------------|-----------------------------------------------|-------------------------------|
| Connectivity to Oracle E-Business<br>Suite database objects                                                     |                                               |                               |
| Integration to Oracle XML Gateway through Web services and Advanced Queues                                      |                                               |                               |
| Uniform user experience through guided wizard based discovery and configuration to Oracle E-Business interfaces |                                               |                               |
| Isolation of concerns related to<br>Oracle E-Business Suite<br>connectivity                                     |                                               |                               |
| Keeping up with Oracle E-Business<br>Suite upgrades                                                             |                                               |                               |

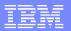

- FAQ 4: Can I use technology options and code connectivity to Oracle E-Business Suite instead of using Oracle E-Business Suite adapter
  - How Oracle E-Business Suite Adapter compares with integration solution using technology options
- Useful information
- Summary

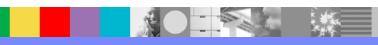

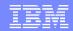

### **Useful information**

- To refer to technotes relevant to WebSphere Adapter for Oracle E-Business Suite adapter
  - http://www-o1.ibm.com/support/search.wss?rs=695&lang=en&loc=en\_US&r=10&cs=utf-8&rankfile=0&cc=&coll=0&spc=&stc=&apar=include&sort=desc&tc=SSCG3RH&ibm-search.x=19&ibm-search.y=15&dc=DB560+DB520&dtm
- To download Interim Fixes for different versions of the WebSphere Adapter for Oracle E-Business Suite
  - http://www-933.ibm.com/support/fixcentral/
- Documentation on WebSphere Adapter for Oracle E-Business Suite
  - http://publib.boulder.ibm.com/infocenter/dmndhelp/v7r5mx/index.jsp?topic= %2Fcom.ibm.wsadapters.jca.oracleebiz.doc%2Fdoc%2Fstbp\_ore\_welcome.html

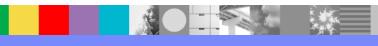

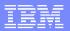

- FAQ 4: Can I use technology options and code connectivity to Oracle E-Business Suite instead of using Oracle E-Business Suite adapter
  - How Oracle E-Business Suite Adapter compares with integration solution using technology options
- Useful information
- Summary

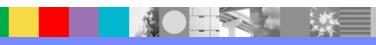

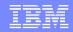

## Summary

- In this session we looked at some of the key aspects of integration with Oracle E-Business Suite using the WebSphere Adapter
- We also saw some of the case studies that demonstrated the integration capabilities offered by the WebSphere Adapter
- A greater part of this presentation covered some of the frequently asked question related to the WebSphere Adapter for Oracle E-Business Suite

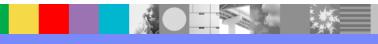

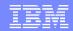

## Additional WebSphere Product Resources

- Learn about upcoming WebSphere Support Technical Exchange webcasts, and access previously recorded presentations at: http://www.ibm.com/software/websphere/support/supp\_tech.html
- Discover the latest trends in WebSphere Technology and implementation, participate in technically-focused briefings, webcasts and podcasts at: http://www.ibm.com/developerworks/websphere/community/
- Join the Global WebSphere Community: http://www.websphereusergroup.org
- Access key product show-me demos and tutorials by visiting IBM Education Assistant: http://www.ibm.com/software/info/education/assistant
- View a webcast replay with step-by-step instructions for using the Service Request (SR) tool for submitting problems electronically: http://www.ibm.com/software/websphere/support/d2w.html
- Sign up to receive weekly technical My Notifications emails: http://www.ibm.com/software/support/einfo.html

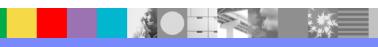

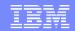

## Connect with us!

#### 1. Get notified on upcoming webcasts

Send an e-mail to wsehelp@us.ibm.com with subject line "wste subscribe" to get a list of mailing lists and to subscribe

#### 2. Tell us what you want to learn

Send us suggestions for future topics or improvements about our webcasts to wsehelp@us.ibm.com

#### 3. Be connected!

Connect with us on Facebook
Connect with us on Twitter

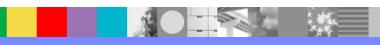

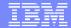

### **Questions and Answers**

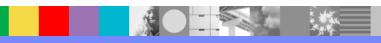